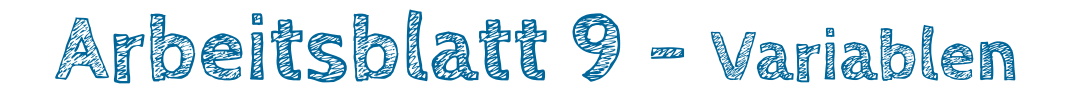

## **Was ist eine Variable?**

Eine Variable ist ein Speicherort für *Zahlen*, *Zeichen* oder *sonstige Daten*. Wir werden zunächst nur mit Zahlen arbeiten und merken uns daher erstmal: **Eine Variable ist ein Speicherort für Zahlen.**

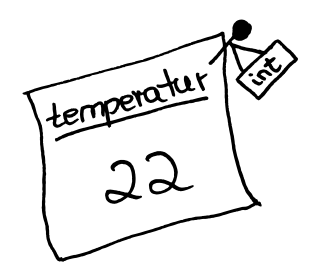

Jede Variable hat einen **Namen** (den suchst du selber aus) und einen **Datentyp**. Wir verwenden in unseren Beispielen den Datentyp **Integer** für **ganze Zahlen**. Wenn man z.B. für ein Programm eine Variable benötigt, die ganzzahlige Temperaturwerte abspeichern kann, dann schreibt man:

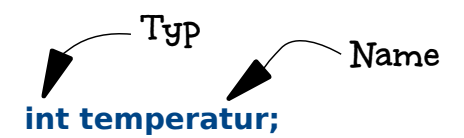

Wir könnten die Variable auch anders nennen, z.B. **int temp;** oder auch **int Temperatur;** oder auch **int temp1;** . Das Schlüsselwort für ganze Zahlen muss immer **int** heissen.

## **Wofür verwendet man Variablen?**

Das folgende Programm verwendet unsere Variable **temperatur**. Hast du eine Idee, was das Programm macht? Überlege mal!

```
1 \#include <br/>\leq ROB3.h>
 \overline{c}3 void setup() {
 \overline{4}5
     int temperatur = 22;
 6
 7if ( temperatur < 5 ) {
 8
        bob3.setEyes(BLUE, BLUE);
9
      }
10
      else if (temperatur < 15) {
11bob3.setEyes(YELLOW, YELLOW);
12
      \mathcal{F}13\,else if (temperatur < 25) {
14bob3.setEyes(ORANGE, ORANGE);
15
      \mathcal{F}16
      else f17
        bob3.setEyes(RED, RED);
18
      }
19
20}
```
## Programmieren mit B·O·B·3 Modul 3, Arbeitsblatt 9

In Zeile 5 wird eine Integer-Variable mit dem Namen temperatur deklariert, also neu eingeführt und mit der Zahl 22 initialisiert. Initialisieren bedeutet, dass die Variable einen Anfangswert zugewiesen bekommt. Ab jetzt ist das Wort **temperatur** gleichbedeutend mit der Zahl **22**. Daher können wir im folgenden Programm, also ab Zeile 7, mit der Variablen **temperatur** arbeiten.

```
Bei der Abfrage if ( temperatur < 5 ) wird also 22 < 5 ausgewertet.
```
Was macht BOB3, wenn du das Programm ausprobierst? Was ändert sich, wenn wir in Zeile 5 den Wert der Variablen von der **22** in eine **30** ändern? Was macht Bob dann?

## **Variablen sind variabel!**

Da Variablen **variabel** sind, kann man den jeweils gespeicherten **Wert** beliebig **ändern**. Der Datentyp muss dabei immer gleich bleiben: In einer Integer Variablen können nur ganze Zahlen gespeichert werden! Wenn man z.B. eine Kommazahl abspeichern möchte, dann muss man einen anderen Datentyp verwenden!

Die Arbeit mit Variablen kann man sich in etwa so vorstellen:

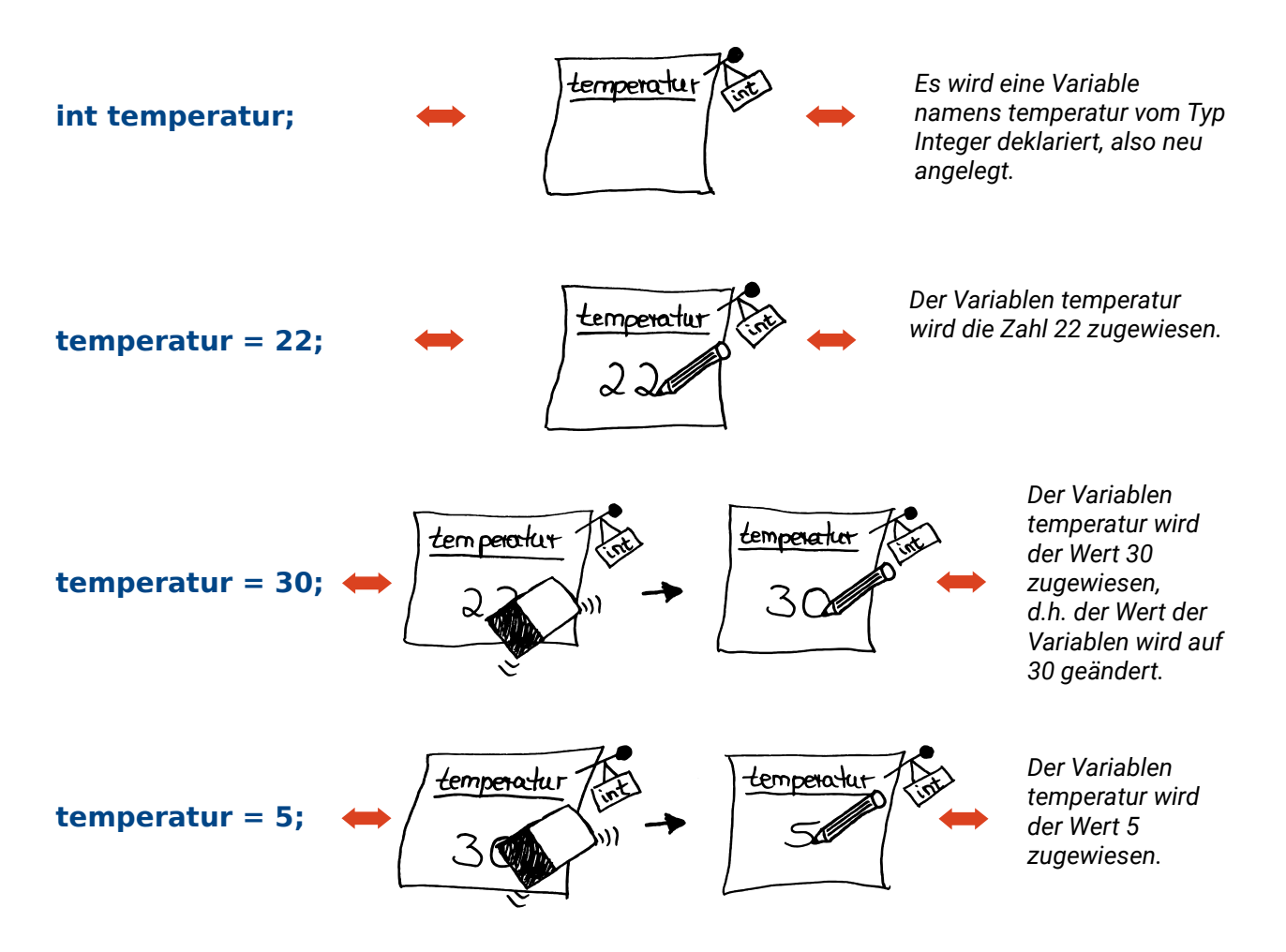

**Aufgabe 1:** Beschreibe, was eine Variable ist und welche Eigenschaften sie hat.

**Aufgabe 2:** Beschreibe, was das Programm von Blatt 1 macht.

Aufgabe 3: Warum heisst eine Variable , Variable'? Erläutere deine Antwort!

**Aufgabe 4:** Betrachte das folgende Beispiel. Welchen Wert hat die Variable **temp** nach der Zeile 7?

**Aufgabe 5:** Welche Programm-Codes sind korrekt und würden compilieren? Kreuze die richtigen Antworten an, es sind mehrere Antworten möglich:

> **int temperatur == 22; int Temperatur = 22; int temperatur = 22; int temp = 22, l** int temp = 22; **int temp22 = 22; integer temperatur = 22; Integer temperatur = 22; int temperatur = 11;**  $\Box$  int temp = 11;

**Aufgabe 6:** Welche Aussagen sind richtig? Kreuze die richtigen Aussagen an:

 $\Box$  Eine Variable kann gleichzeitig mehrere Zahlen abspeichern

 $\Box$  Eine Variable kann immer nur genau eine Zahl abspeichern

- $\Box$  Eine Variable kann auch Zeichen abspeichern
- Der Wert einer Variablen kann verändert werden
- $\Box$  Variablen vom Typ Integer speichern ganze Zahlen
- Variablen vom Typ Integer speichern Kommazahlen
- □ Variablen vom Typ Integer speichern Zeichen
- $\Box$  Fine Variable behält immer ihren Initialwert
- $\Box$  Eine Variable hat immer einen Namen und immer einen Datentyp
- $\Box$  Eine Variable hat immer einen Namen und manchmal einen Datentyp
- $\Box$  Der Datentyp bestimmt die Art der zu speichernden Daten